# **Izpit iz predmeta Programiranje 1, 25. avgust 2016 ob 12.00.** Čas pisanja: 90 minut.

Vse rešitve shranite **v eno samo datoteko s končnico .py** in jo oddajte prek Učilnice. Za rešitev naloge lahko dobite določeno število točk, **tudi če ne prestane testov**. Funkcija, ki prestane vse teste, **še ni nujno pravilna**. Upošteva se tudi eleganca rešitve.

Dovoljena je uporaba vseh materialov na Učilnici in druge literature na poljubnih medijih. Prepovedana je vsaka komunikacija.

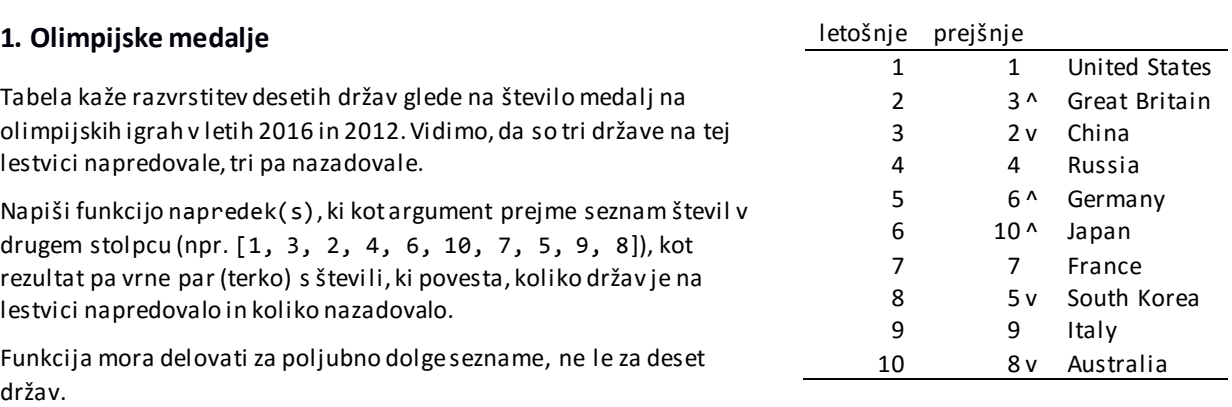

# **2. Človek ne jezi se**

V poenostavljeni igri Človek ne jezi se ima vsak igralec eno figuro. Vsi začnejo na polju 0. Ko je igralec na vrsti, vrže kocko in premakne figuro za toliko polj, kolikor pokaže kocka. Če pri tem pride na polje, na katerem že stoji kateri drugi igralec, gre oni, drugi igralec na polje 0.

Napiši funkcijo clovek ne jezi se(igralcev, meti), ki kot argument dobi število igralcev in zaporedje metov, kot rezultat pa vrne številke polj, na katerih se po teh metih nahajajo igralci.

### **3. Zadnje liho**

Napiši *rekurzivno* funkcijo zadnje\_liho(s), ki vrne zadnje liho število v podanem seznamu ali None, čev njem ni lihih števil.

#### **4. Največ dvakrat**

Napiši funkcijo najvec\_dve(s), ki v podanem seznamu pusti do dve (ne nujno zaporedni) pojavitvi vsakega elementa in pobriše vse nadaljnje. Funkcija mora vrniti None; spreminja naj podani seznam.

Seznam ne vsebuje nujno števil, predpostaviti pa smete, da so njegovi elementi nespremenljivi (*immutable*).

Če imamo s = [4, 1, 2, 4, 1, 3, 3, 1, 2, 5, 4, 3, 7, 4], mora biti po klicu najvec\_dve(s) seznam s enak [4, 1, 2, 4, 1, 3, 3, 5, 7]. Briše namreč takole: [4, 1, 2, 4, 1, 3, 3, 4, -2, 5, 4, -3, -7, -4].

## **5. Podjetje**

Napiši razred Podjetje, s katerim je mogoče početi tole.

```
>>> megashop = Podjetje(1000)
>>> megashop.kapital
1000
>>> tralala = Podjetje(300)
>>> tralala.kapital
300
>>> megashop.prejme(200)
>>> megashop.kapital
1200
>>> megashop.placa(100, tralala)
>>> megashop.kapital
1100
>>> tralala.kapital
400
```